# Tema 24: Técnicas de diseño ascendente de algoritmos Informática (2011–12)

#### [José A. Alonso Jiménez](http://www.cs.us.es/~jalonso)

<span id="page-0-0"></span>Grupo de Lógica Computacional Departamento de Ciencias de la Computación e I.A. Universidad de Sevilla

# Tema 24: Técnicas de diseño ascendente de algoritmos

- 1. [Programación dinámica](#page-2-0)
- 2. [Fibonacci como ejemplo de programación dinámica](#page-9-0)
- 3. [Producto de cadenas de matrices \(PCM\)](#page-18-0)
- 4. [Árboles binarios de búsqueda optimales \(ABBO\)](#page-39-0)
- 5. [Caminos mínimos entre todos los pares de nodos de un grafo\(CM\)](#page-54-0)
- 6. [Problema del viajante \(PV\)](#page-67-0)

Introducción a la programación dinámica

# Tema 24: Técnicas de diseño ascendente de algoritmos

#### 1. [Programación dinámica](#page-2-0) [Introducción a la programación dinámica](#page-2-0) [El patrón de la programación dinámica](#page-6-0)

- 2. [Fibonacci como ejemplo de programación dinámica](#page-9-0)
- 3. [Producto de cadenas de matrices \(PCM\)](#page-18-0)
- 4. [Árboles binarios de búsqueda optimales \(ABBO\)](#page-39-0)
- 5. [Caminos mínimos entre todos los pares de nodos de un grafo\(CM\)](#page-54-0)
- <span id="page-2-0"></span>6. [Problema del viajante \(PV\)](#page-67-0)

Introducción a la programación dinámica

# Divide y vencerás vs programación dinámica

- Inconveniente de la técnica divide y vencerás: la posibilidad de crear idénticos supbroblemas y repetición del trabajo.
- ► Idea de la programación dinámica: resolver primero los subproblemas menores, guardar los resultados y usar los resultados de los subproblemas intermedios para resolver los mayores.

[IM Tema 24: Técnicas de diseño ascendente de algoritmos](#page-0-0) Programación dinámica

Introducción a la programación dinámica

# Cálculo de Fibonacci por divide y vencerás

 $\triangleright$  Definición de Fibonacci por divide y vencerás.

fib  $0 = 0$ fib  $1 = 1$ fib  $n = fib (n-1) + fib (n-2)$ 

 $\triangleright$  Cálculo de (fib 4) por divide y vencerás

```
fib 4
                      / \wedge+--+| |
            fib 3 fib 2
            / \qquad \qquad \wedge \qquad \qquad / \qquad \wedgefib 2 fib 1 fib 1 fib 0
      / \wedgefib 1 fib 0
Calcula 2 veces (fib 2) \vee 3 veces (fib 1) \vee (fib 0).
```
[IM Tema 24: Técnicas de diseño ascendente de algoritmos](#page-0-0) Programación dinámica

Introducción a la programación dinámica

# Cálculo de Fibonacci por programación dinámica

 $\triangleright$  Cálculo de (fib 4) por programación dinámica

```
fib 0
        fib 1
  \mathbf{I} | \mathbf{I}---+== fib 2
          \mathbf{I} | \mathbf{I}+-----+=== fib 3
                   | |
                  + - - - - + = = fib 4
```
El patrón de la programación dinámica

# Tema 24: Técnicas de diseño ascendente de algoritmos

#### 1. [Programación dinámica](#page-2-0) [Introducción a la programación dinámica](#page-2-0) [El patrón de la programación dinámica](#page-6-0)

2. [Fibonacci como ejemplo de programación dinámica](#page-9-0)

- 3. [Producto de cadenas de matrices \(PCM\)](#page-18-0)
- 4. [Árboles binarios de búsqueda optimales \(ABBO\)](#page-39-0)
- 5. [Caminos mínimos entre todos los pares de nodos de un grafo\(CM\)](#page-54-0)
- <span id="page-6-0"></span>6. [Problema del viajante \(PV\)](#page-67-0)

[IM Tema 24: Técnicas de diseño ascendente de algoritmos](#page-0-0) Programación dinámica

El patrón de la programación dinámica

# El patrón de la programación dinámica

 $\blacktriangleright$  Cabecera del módulo:

module Dinamica (module Tabla, dinamica) where

 $\blacktriangleright$  Librerías auxiliares

-- Hay que elegir una implementación de TAD Tabla -- import TablaConFunciones as Tabla import TablaConListasDeAsociacion as Tabla -- import TablaConMatrices as Tabla

import Data.Array

[IM Tema 24: Técnicas de diseño ascendente de algoritmos](#page-0-0) Programación dinámica

El patrón de la programación dinámica

# El patrón de la programación dinámica

 $\blacktriangleright$  El patrón de la programación dinámica

dinamica :: Ix  $i \Rightarrow$  (Tabla  $i \vee j \Rightarrow i \Rightarrow \vee j \Rightarrow (i, i)$  $-$ > Tabla i v dinamica calcula cotas = t where  $t = tabla$  [(i,calcula  $t$  i) | i  $\leq$  range cotas]

- $\triangleright$  (calcula t i) es el valor del índice i calculado a partir de los anteriores que ya se encuentran en la tabla t.
- $\triangleright$  cotas son las cotas de la matriz t en la que se almacenan los valores calculados.

# Tema 24: Técnicas de diseño ascendente de algoritmos

#### 1. [Programación dinámica](#page-2-0)

- 2. [Fibonacci como ejemplo de programación dinámica](#page-9-0) [Definición de Fibonacci mediante programación dinámica](#page-9-0)
- 3. [Producto de cadenas de matrices \(PCM\)](#page-18-0)
- 4. [Árboles binarios de búsqueda optimales \(ABBO\)](#page-39-0)
- 5. [Caminos mínimos entre todos los pares de nodos de un grafo\(CM\)](#page-54-0)
- <span id="page-9-0"></span>6. [Problema del viajante \(PV\)](#page-67-0)

# Definición de Fibonacci mediante programación dinámica

 $\blacktriangleright$  Importación del patrón de programación dinámica

```
import Dinamica
```
 $\triangleright$  (fib n) es el n-ésimo término de la sucesión de Fibonacci, calculado mediante programación dinámica. Por ejemplo, fib 8  $\rightsquigarrow$  21

fib  $\cdot$ : Int  $\rightarrow$  Int fib  $n =$  valor t n where  $t =$  dinamica calculaFib (cotasFib n)

## Definición de Fibonacci mediante programación dinámica

 $\triangleright$  (calculaFib t i) es el valor de i-ésimo término de la sucesión de Fibonacci calculado mediante la tabla t que contiene los anteriores. Por ejemplo,

 $cal$ calculaFib (tabla  $\lceil \rceil$ ) 0 calculaFib (tabla  $[(0,0),(1,1),(2,1),(3,2)]$  4  $\rightsquigarrow$  3 Además,

```
ghci> dinamica calculaFib (0,6)
Tbl [(0,0),(1,1),(2,1),(3,2),(4,3),(5,5),(6,8)]
```

```
calculaFib t i
  | i \leq 1 | = i| otherwise = valor t (i-1) + valor t (i-2)
```
## Definición de Fibonacci mediante programación dinámica

 $\triangleright$  (calculaFib t i) es el valor de i-ésimo término de la sucesión de Fibonacci calculado mediante la tabla t que contiene los anteriores. Por ejemplo,

calculaFib (tabla  $\lceil$ ) 0  $\rightarrow$  0 calculaFib (tabla  $[(0,0),(1,1),(2,1),(3,2)]$  4  $\rightsquigarrow$  3 Además,

```
ghci> dinamica calculaFib (0,6)
\overline{\text{Tbl}} [(0,0),(1,1),(2,1),(3,2),(4,3),(5,5),(6,8)]
```

```
calculaFib :: Tabla Int Int -> Int -> Int
calculaFib t i
   | i \rangle \leq 1 = i
   | otherwise = valor t (i-1) + valor t (i-2)
```
## Definición de Fibonacci mediante programación dinámica

 $\triangleright$  (cotasFib n) son las cotas del vector que se necesita para calcular el n-ésimo término de la sucesión de Fibonacci mediante programación dinámica.

### Definición de Fibonacci mediante programación dinámica

 $\triangleright$  (cotasFib n) son las cotas del vector que se necesita para calcular el n-ésimo término de la sucesión de Fibonacci mediante programación dinámica.

cotasFib :: Int -> (Int,Int) cotasFib  $n = (0, n)$ 

# Definición de Fibonacci mediante divide y vencerás

 $\triangleright$  (fibR n) es el n–ésimo término de la sucesión de Fibonacci calculado mediante divide y vencerás.

```
fibR :: Int -> Int
fibR 0 = 0fibR 1 = 1fibR n = \text{fibR} (n-1) + \text{fibR} (n-2)
```
 $\blacktriangleright$  Comparación:

```
ghci> fib 30
832040
(0.01 secs, 0 bytes)
ghci> fibR 30
832040
(6.46 secs, 222602404 bytes)
```
#### Definición de Fibonacci mediante evaluación perezosa

 $\triangleright$  fibs es la lista de los términos de la sucesión de Fibonacci. Por ejemplo,

 $\vert$ take 10 fibs  $\leadsto$   $[0,1,1,2,3,5,8,13,21,34]$ 

fibs :: [Int] fibs =  $0:1: [x+y \mid (x,y) \leq zip$  fibs (tail fibs)]

 $\triangleright$  (fib<sup>'</sup> n) es el n-ésimo término de la sucesión de Fibonacci, calculado a partir de fibs. Por ejemplo,  $|$ fib' 8  $\rightsquigarrow$  21

 $fib' :: Int \rightarrow Int$ fib'  $n =$  fibs!!n

[IM Tema 24: Técnicas de diseño ascendente de algoritmos](#page-0-0)

Fibonacci como ejemplo de programación dinámica

Definición de Fibonacci mediante programación dinámica

# Definición de Fibonacci mediante evaluación perezosa

 $\blacktriangleright$  Comparaciones:

```
ghci> fib 30
832040
(0.02 secs, 524808 bytes)
ghci> fib' 30
832040
(0.01 secs, 542384 bytes)
ghci> fibR 30
832040
(6.46 secs, 222602404 bytes)
```
[IM Tema 24: Técnicas de diseño ascendente de algoritmos](#page-0-0) Producto de cadenas de matrices (PCM) Descripción del problema PCM

# Tema 24: Técnicas de diseño ascendente de algoritmos

- 1. [Programación dinámica](#page-2-0)
- 2. [Fibonacci como ejemplo de programación dinámica](#page-9-0)
- 3. [Producto de cadenas de matrices \(PCM\)](#page-18-0) [Descripción del problema PCM](#page-18-0) [Solución del PCM mediante programación dinámica](#page-21-0) [Solución del PCM mediante divide y vencerás](#page-33-0)
- 4. [Árboles binarios de búsqueda optimales \(ABBO\)](#page-39-0)
- <span id="page-18-0"></span>5. [Caminos mínimos entre todos los pares de nodos de un grafo\(CM\)](#page-54-0)

[IM Tema 24: Técnicas de diseño ascendente de algoritmos](#page-0-0) Producto de cadenas de matrices (PCM) Descripción del problema PCM

### Descripción del problema

- $\triangleright$  Para multiplicar una matriz de orden  $m * p$  y otra de orden  $p * n$ se necesitan mnp multiplicaciones de elementos.
- $\triangleright$  El problema del producto de una cadena de matrices (en inglés, "matrix chain multiplication") consiste en dada una sucesión de matrices encontrar la manera de multiplicarlas usando el menor número de productos de elementos.
- $\blacktriangleright$  Ejemplo: Dada la sucesión de matrices

A(30x1)*,* B(1x40)*,* C(40x10)*,* D(10x25)

las productos necesarios en las posibles asociaciones son

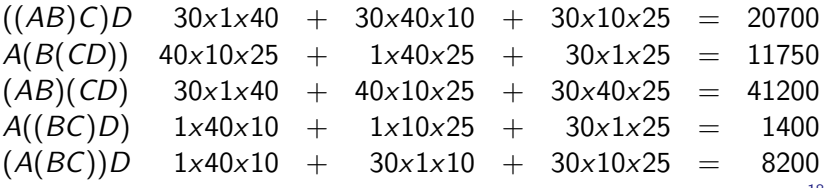

[IM Tema 24: Técnicas de diseño ascendente de algoritmos](#page-0-0) Producto de cadenas de matrices (PCM) Descripción del problema PCM

# El algoritmo del PCM

- El PCM correspondiente a la sucesión  $d_0, \ldots, d_n$  consiste en encontrar la manera de multiplicar una sucesión de matrices A<sub>1</sub>, ..., A<sub>n</sub> (tal que el orden de A<sub>i</sub> es d<sub>i−1</sub> × d<sub>i</sub>) usando el menor número de productos de elementos.
- ► Sea c<sub>i,j</sub> el mínimo número de multiplicaciones necesarias para multiplicar la cadena  $A_i,\ldots,A_j$   $(1\leq i\leq j\leq n).$
- **-** Relación de recurrencia de c<sub>i,j</sub>:

$$
c_{i,i} = 0
$$

- $c_{i,j}$  = minimo $\{c_{i,k} + c_{k+1,j} + d_{i-1}d_kd_j | i \leq k < j\}$
- $\blacktriangleright$  La solución del problema es  $c_{1,n}$ .

# Tema 24: Técnicas de diseño ascendente de algoritmos

- 1. [Programación dinámica](#page-2-0)
- 2. [Fibonacci como ejemplo de programación dinámica](#page-9-0)
- 3. [Producto de cadenas de matrices \(PCM\)](#page-18-0) [Descripción del problema PCM](#page-18-0) [Solución del PCM mediante programación dinámica](#page-21-0) [Solución del PCM mediante divide y vencerás](#page-33-0)
- 4. [Árboles binarios de búsqueda optimales \(ABBO\)](#page-39-0)
- <span id="page-21-0"></span>5. [Caminos mínimos entre todos los pares de nodos de un grafo\(CM\)](#page-54-0)

[IM Tema 24: Técnicas de diseño ascendente de algoritmos](#page-0-0) Producto de cadenas de matrices (PCM)

Solución del PCM mediante programación dinámica

# Solución del PCM mediante programación dinámica

 $\blacktriangleright$  Importación de librerías auxiliares:

```
import Dinamica
```
▶ Cadena representa el producto de una cadena de matrices. Por ejemplo, P (A 1) (P (A 2) (A 3))  $\rightsquigarrow$  (A1\*(A2\*A3))  $P (P (A 1) (A 2)) (A 3) \rightarrow ((A1*A2)*A3)$ 

```
data Cadena = A Int
              P Cadena Cadena
```

```
instance Show Cadena where
     show (A \times) = "A" ++ show x
     show (P \text{ p1 } p2) = \text{concat} ["(", \text{show } p1, "*", \text{show } p2, ")"]
```
### Solución del PCM mediante programación dinámica

 $\triangleright$  Los índices de la matriz de cálculo son de la forma  $(i,j)$  y sus valores  $(v, k)$  donde v es el mínimo número de multiplicaciones necesarias para multiplicar la cadena  $A_i,\ldots,A_j$  y k es la posición donde dividir la cadena de forma óptima.

```
type IndicePCM = (Int,Int)
type ValorPCM = (int, Int)
```
#### Solución del PCM mediante programación dinámica

▶ (pcm ds) es el par formado por el mínimo número de multiplicaciones elementales para multiplicar una sucesión de matrices  $A_1, \ldots, A_n$  (tal que el orden de  $A_i$  es  $d_{i-1} \times d_i$  y  $ds = [d_0, \ldots, d_n]$ ). Por ejemplo, pcm  $[30, 1, 40, 10, 25]$   $\rightarrow$   $(1400, (A1 * ((A2 * A3) * A4)))$ 

### Solución del PCM mediante programación dinámica

 $\triangleright$  (pcm ds) es el par formado por el mínimo número de multiplicaciones elementales para multiplicar una sucesión de matrices  $A_1, \ldots, A_n$  (tal que el orden de  $A_i$  es  $d_{i-1} \times d_i$  y  $ds = [d_0, \ldots, d_n]$ . Por ejemplo, pcm  $[30,1,40,10,25]$   $\rightarrow$   $(1400,(A1*((A2*A3)*A4)))$ 

```
pcm :: [Int] -> (Int, Cadena)
pcm ds = (v, \text{cadena } t \space 1 \space n)where n = length ds - 1t = dinamica (calculaPCM ds) (cotasPCM n)
           (v, ) = valor t (1,n)
```
## Solución del PCM mediante programación dinámica

 $\triangleright$  (calculaPCM ds t  $(i,j)$ ) es el valor del índice  $(i,j)$ calculado a partir de la lista ds de dimensiones de las matrices y la tabla t de valores previamente calculados.

```
\vert i \vert == i \vert = (0,i)+ fst(valor t (k+1,j))
                + ds!!(i-1) * ds!!k * ds!!j, k)
```
# Solución del PCM mediante programación dinámica

 $\triangleright$  (calculaPCM ds t  $(i,j)$ ) es el valor del índice  $(i,j)$ calculado a partir de la lista ds de dimensiones de las matrices y la tabla t de valores previamente calculados.

```
calculaPCM :: [Int] -> Tabla IndicePCM ValorPCM
               -> IndicePCM -> ValorPCM
calculaPCM ds t (i,j)
    \vert i \rangle = i \vert (0,i) \rangle| otherwise =
         minimum [(fst(valor t (i,k))
                   + fst(valor t (k+1,j))
                   + ds! (i-1) * ds! k * ds! i;k \leq [i... -1]]
```
# Solución del PCM mediante programación dinámica

 $\triangleright$  (cotasPCM n) son las cotas de los índices para el producto de una cadena de n matrices.

 $\triangleright$  (cadena t i j) es la cadena que resultar de agrupar las matrices  $A_i, \ldots, A_j$  según los valores de la tabla t.

```
25 / 65
```
## Solución del PCM mediante programación dinámica

 $\triangleright$  (cotasPCM n) son las cotas de los índices para el producto de una cadena de n matrices.

cotasPCM :: Int -> (IndicePCM,IndicePCM)  $cotasPCM n = ((1,1), (n,n))$ 

 $\triangleright$  (cadena t i j) es la cadena que resultar de agrupar las matrices  $A_i, \ldots, A_j$  según los valores de la tabla t.

```
25 / 65
```
## Solución del PCM mediante programación dinámica

 $\triangleright$  (cotasPCM n) son las cotas de los índices para el producto de una cadena de n matrices.

cotasPCM :: Int -> (IndicePCM,IndicePCM)  $cotasPCM n = ((1,1), (n,n))$ 

 $\triangleright$  (cadena t i j) es la cadena que resultar de agrupar las matrices  $A_i, \ldots, A_j$  según los valores de la tabla t.

```
cadena :: Tabla IndicePCM ValorPCM -> Int -> Int -> Cadena
cadena t i j
    | i == i - 1 = P (A i) (A i)
    | k == i = P (A i) (cadena t (i+1) i)| k == j-1 = P (cadena t i (j-1)) (A j)| otherwise = P (cadena t i (k-1)) (cadena t k j)
   where (k) = valor t (i, j)25 / 65
```
[IM Tema 24: Técnicas de diseño ascendente de algoritmos](#page-0-0) Producto de cadenas de matrices (PCM)

Solución del PCM mediante programación dinámica

# Solución del PCM mediante programación dinámica

```
\triangleright (pcm' ds) es la lista de los índices y valores usados en el cálculo del
   mínimo número de multiplicaciones necesarias para multiplicar una
  sucesión de matrices A<sub>1</sub>, ..., A<sub>n</sub> (tal que el orden de A<sub>i</sub> es d<sub>i−1</sub> × d<sub>i</sub> y
   ds = [d_0, \ldots, d_n]). Por ejemplo,
   ghci> pcm' [30,1,40,10,25]
    [((1,1), (0,1)), (1,2), (1200,1)), (1,3), (700,1)), (1,4), (1400,1))((2,2), (0,2)), ((2,3), (400,2)), ((2,4), (650,3)),((3,3), (0,3)), ((3,4), (10000,3)),((4,4), (0,4))]
```
[IM Tema 24: Técnicas de diseño ascendente de algoritmos](#page-0-0) Producto de cadenas de matrices (PCM)

Solución del PCM mediante programación dinámica

### Solución del PCM mediante programación dinámica

```
\triangleright (pcm' ds) es la lista de los índices y valores usados en el cálculo del
   mínimo número de multiplicaciones necesarias para multiplicar una
  sucesión de matrices A<sub>1</sub>, ..., A<sub>n</sub> (tal que el orden de A<sub>i</sub> es d<sub>i−1</sub> × d<sub>i</sub> y
   ds = [d_0, \ldots, d_n]). Por ejemplo,
   ghci> pcm' [30,1,40,10,25]
    [( (1,1), (0,1)), ( (1,2), (1200,1)), ( (1,3), (700,1)), ( (1,4), (1400,1))((2,2), (0,2)), ((2,3), (400,2)), ((2,4), (650,3)),((3,3), (0,3)), ((3,4), (10000,3)),((4,4), (0,4))]
```

```
pcm' :: [Int] -> [((Int, Int), ValorPCM)]
pcm' ds = [((i,j),i], valor t (i,j)) | i <- [1..n], i <- [i..n]]
    where n = length ds - 1
          t = dinamica (calculaPCM ds) (cotasPCM n)
```
[IM Tema 24: Técnicas de diseño ascendente de algoritmos](#page-0-0) Producto de cadenas de matrices (PCM) Solución del PCM mediante divide y vencerás

# Tema 24: Técnicas de diseño ascendente de algoritmos

#### 1. [Programación dinámica](#page-2-0)

2. [Fibonacci como ejemplo de programación dinámica](#page-9-0)

#### 3. [Producto de cadenas de matrices \(PCM\)](#page-18-0)

<span id="page-33-0"></span>[Descripción del problema PCM](#page-18-0) [Solución del PCM mediante programación dinámica](#page-21-0) [Solución del PCM mediante divide y vencerás](#page-33-0)

#### 4. [Árboles binarios de búsqueda optimales \(ABBO\)](#page-39-0)

5. [Caminos mínimos entre todos los pares de nodos de un grafo\(CM\)](#page-54-0)

[IM Tema 24: Técnicas de diseño ascendente de algoritmos](#page-0-0) Producto de cadenas de matrices (PCM) Solución del PCM mediante divide y vencerás

### Solución del PCM mediante divide y vencerás

 $\triangleright$  (pcmDyV ds) es la solución del PCM correspondiente a ds mediante divide y vencerás. Por ejemplo,  $|permDyV [30,1,40,10,25] \rightarrow (1040,(A1*((A2*A3)*A4)))$ 

[IM Tema 24: Técnicas de diseño ascendente de algoritmos](#page-0-0) Producto de cadenas de matrices (PCM) Solución del PCM mediante divide y vencerás

#### Solución del PCM mediante divide y vencerás

 $\triangleright$  (pcmDyV ds) es la solución del PCM correspondiente a ds mediante divide y vencerás. Por ejemplo,  $\vert$  pcmDyV  $[30, 1, 40, 10, 25]$   $\rightarrow$   $(1040, (A1*((A2*A3)*A4)))$ 

```
pcmDyV :: [Int] -> (Int, Cadena)
pcmDyV ds = cadenaDyV ds 1 n
    where n = length ds -1
```
Producto de cadenas de matrices (PCM)

Solución del PCM mediante divide y vencerás

#### Solución del PCM mediante divide y vencerás

```
► cadenaDyV ds i j) es la solución del PCM correspondiente a
  [d_i, \ldots, d_i]. Por ejemplo,
   cadenaDyV [30,1,40,10,25] 1 4 \rightsquigarrow (1040,(A1*((A2*A3)*A4)))
   cadenaDyV [30,1,40,10,25] 2 4 \rightarrow (290,((A2*A3)*A4))
```

```
| otherwise = (v, P (subcadena i (k-1)) (subcadena k j))
                        + ds!!(i-1) * ds!!k * ds!!j, k)
```
Producto de cadenas de matrices (PCM)

Solución del PCM mediante divide y vencerás

#### Solución del PCM mediante divide y vencerás

```
\triangleright cadenaDyV ds i j) es la solución del PCM correspondiente a
  [d_i, \ldots, d_i]. Por ejemplo,
  \vert cadenaDyV [30,1,40,10,25] 1 4 \rightarrow (1040,(A1*((A2*A3)*A4)))
   cadenaDyV [30,1,40,10,25] 2 4 \rightarrow (290,((A2*A3)*A4))
```

```
cadenaDyV :: [Int] -> Int -> Int -> (Int, Cadena)
cadenaDyV ds i j
    | i == j = (0, A i)| i == j-1 = (ds!!1*ds!!2, P (A i) (A j))| k == i = (v, P (A i) (subcadena (i+1) j))| k == j-1 = (v, P (subcadena i (j-1)) (A i))| otherwise = (v, P (subcadena i (k-1)) (subcadena k i))where (v, k) = minimum ((value)+ (valor (k+1) j)
                           + ds!!(i-1) * ds!!k * ds!!j, k)
                          | k \leftarrow [i..j-1]]
         valor p q = fst (cadenaDyV ds p q)
         subcadena p q = snd (cadenaDyV ds p q)
```
Producto de cadenas de matrices (PCM)

Solución del PCM mediante divide y vencerás

#### Comparación de las métodos de solucionar el PCM

```
ghci> :set +s
ghci> fst (pcm [1..20])
2658
(0.80 secs, 39158964 bytes)
ghci> fst (pcmDyV [1..20])
1374
(2871.47 secs, 133619742764 bytes)
```
[IM Tema 24: Técnicas de diseño ascendente de algoritmos](#page-0-0) Árboles binarios de búsqueda optimales (ABBO) Descripción del problema de ABBO

## Tema 24: Técnicas de diseño ascendente de algoritmos

- 1. [Programación dinámica](#page-2-0)
- 2. [Fibonacci como ejemplo de programación dinámica](#page-9-0)
- 3. [Producto de cadenas de matrices \(PCM\)](#page-18-0)
- 4. [Árboles binarios de búsqueda optimales \(ABBO\)](#page-39-0) [Descripción del problema de ABBO](#page-39-0) [Solución del ABBO mediante programación dinámica](#page-42-0)
- 5. [Caminos mínimos entre todos los pares de nodos de un grafo\(CM\)](#page-54-0)
- <span id="page-39-0"></span>6. [Problema del viajante \(PV\)](#page-67-0)

[IM Tema 24: Técnicas de diseño ascendente de algoritmos](#page-0-0) Árboles binarios de búsqueda optimales (ABBO) Descripción del problema de ABBO

### Descripción del problema de ABBO

- $\blacktriangleright$  Para cada clave  $c_i$ , sea  $p_i$  la probabilidad de acceso a  $c_i$ .
- ► Un árbol binario de búsqueda es optimal (ABBO) si la media del número de comparaciones para todas las claves

$$
a(T)=\Sigma d_i p_i
$$

donde  $d_i$  es la distancia de la clave  $c_i$  a la raíz (es decir, el número de comparaciones necesarias para llegar a  $c_i$ ), es mínima. [IM Tema 24: Técnicas de diseño ascendente de algoritmos](#page-0-0) Árboles binarios de búsqueda optimales (ABBO)

Descripción del problema de ABBO

# El algoritmo del ABBO

- $\triangleright$  Sea c<sub>i,j</sub> el mínimo valor a(T) cuando el árbol T contiene las claves  $c_i, \ldots, c_j$ .
- ▶ Relación de recurrencia para calcular *c<sub>i,j</sub>*:

$$
\blacktriangleright
$$
 Si  $i > j$ ,  $c_{i,j} = 0$ .

$$
\blacktriangleright
$$
 Si  $i = j$ ,  $c_{i,j} = p_i$ .

 $\triangleright$  Si  $i < j$ ,

$$
c_{i,j} = min_{i \leq k \leq j}((c_{i,k-1} + \sum_{l=i}^{l=k-1} p_l) + (c_{k+1,j} + \sum_{l=k+1}^{l=j} p_l) + p_k)
$$

 $\blacktriangleright$  El tercer caso puede simplificarse

$$
c_{i,j} = min_{i \leq k \leq j} (c_{i,k-1} + c_{k+1,j}) + \sum_{l=i}^{l=j} p(l)
$$

# Tema 24: Técnicas de diseño ascendente de algoritmos

- 1. [Programación dinámica](#page-2-0)
- 2. [Fibonacci como ejemplo de programación dinámica](#page-9-0)
- 3. [Producto de cadenas de matrices \(PCM\)](#page-18-0)
- 4. [Árboles binarios de búsqueda optimales \(ABBO\)](#page-39-0) [Descripción del problema de ABBO](#page-39-0) [Solución del ABBO mediante programación dinámica](#page-42-0)
- 5. [Caminos mínimos entre todos los pares de nodos de un grafo\(CM\)](#page-54-0)
- <span id="page-42-0"></span>6. [Problema del viajante \(PV\)](#page-67-0)

## Solución del ABBO mediante programación dinámica

 $\triangleright$  En la matriz de cálculo del ABBO el valor  $(v, k)$  correspondiente al índice (i,j) indica que v es el mínimo valor a(T) cuando el árbol T contiene las claves  $c_i,\ldots,c_j$  y que la división óptima se obtiene dividiendo las claves en dos mediante  $c_k$ .

```
type Indice = (Int, Int)
type Valor = (Float, Int)
```
 $\triangleright$  (ABB a) es el tipo de los árboles binarios de búsqueda sobre a.

```
data ABB a = Vacio
           | Nodo a (ABB a) (ABB a)
           deriving Show
```
### Solución del ABBO mediante programación dinámica

 $\triangleright$  (abbo cs ps) es el par formado por un ABBO correspondiente a la lista de claves cs cuyas correspondientes probabilidades de acceso son los elementos de la lista ps y por su valor. Por ejemplo,

```
ghci> abbo ejProblema
(Nodo 4 (Nodo 1 Vacio
                 (Nodo 3 Vacio Vacio))
         (Nodo 10
               (Nodo 8 Vacio Vacio)
               (Nodo 15
                     (Nodo 11 Vacio Vacio)
                     Vacio)),
2.15)
```
# Solución del ABBO mediante programación dinámica

 $\blacktriangleright$  Definición de abbo:

## Solución del ABBO mediante programación dinámica

 $\blacktriangleright$  Definición de abbo:

```
abbo :: Problema -> (ABB Int,Float)
abbo pb = (solution c t (1, n), fst (valueot t (1, n)))where (cs,ps) = pbn = length ps
         c = listArray (1,n) cs
         p = listArray(1, n) pst = dinamica (calcula p) (cotas n)
```
## Solución del ABBO mediante programación dinámica

 $\triangleright$  (calcula p t  $(i,j)$ ) es el valor del índice  $(i,j)$  donde p es el vector de probabilidades y t es la tabla calculada hasta el momento.

```
-> Indice -> Valor
                       + fst(valor t (k+1,j)),
       where sumal (x,y) z = (x+z,y)
```
### Solución del ABBO mediante programación dinámica

 $\triangleright$  (calcula p t  $(i,j)$ ) es el valor del índice  $(i,j)$  donde p es el vector de probabilidades y t es la tabla calculada hasta el momento.

```
calcula :: Array Int Float -> Tabla Indice Valor
           -> Indice -> Valor
calcula p t (i,j)
    \vert i \rangle j = (0.0,0)| i == j = (p! i, i)| otherwise = suma1 (minimum [(fst(valor t (i,k-1))]+ fst(valor t (k+1,j)),
                                   | k <- [i..j]])
                         (sumaSegmento i j p)
                  where sumal (x,y) z = (x+z,y)
```
Árboles binarios de búsqueda optimales (ABBO)

Solución del ABBO mediante programación dinámica

### Solución del ABBO mediante programación dinámica

<sup>I</sup> (sumaSegmento i j p) es la suma de los valores de los elementos del vector p desde la posición i a la j. Por ejemplo,

```
> sumaSegmento 2 4 (array (1,5)
                         [(i, fromIntegral i/2) | i < -1.5]]
```
4.5

 $\triangleright$  (cotas n) son las cotas de la matriz revesaria para resolver el problema

Árboles binarios de búsqueda optimales (ABBO)

Solución del ABBO mediante programación dinámica

### Solución del ABBO mediante programación dinámica

 $\triangleright$  (sumaSegmento i j p) es la suma de los valores de los elementos del vector p desde la posición i a la j. Por ejemplo,

```
> sumaSegmento 2 4 (array (1,5)
                          [(i, fromIntegral i/2) | i < -1.5]]4.5
```

```
sumaSegmento :: Int -> Int -> Array Int Float -> Float
sumaSegmento i j p = sum [p!1 \mid 1 \leftarrow [i..j]
```
 $\triangleright$  (cotas n) son las cotas de la matriz revesaria para resolver el problema del árbol de búsqueda minimal óptimo con n claves.

Árboles binarios de búsqueda optimales (ABBO)

Solución del ABBO mediante programación dinámica

### Solución del ABBO mediante programación dinámica

 $\triangleright$  (sumaSegmento i j p) es la suma de los valores de los elementos del vector p desde la posición i a la j. Por ejemplo,

```
> sumaSegmento 2 4 (array (1,5)
                          [(i, fromIntegral i/2) | i < -1.5]]4.5
```

```
sumaSegmento :: Int -> Int -> Array Int Float -> Float
sumaSegmento i j p = sum [p!1 \mid 1 \leftarrow [i..j]
```
 $\triangleright$  (cotas n) son las cotas de la matriz revesaria para resolver el problema del árbol de búsqueda minimal óptimo con n claves.

 $\text{cotas}$  :: Int ->  $((\text{Int},\text{Int}),(\text{Int},\text{Int}))$ cotas  $n = ((1,0), (n+1,n))$ 

## Solución del ABBO mediante programación dinámica

 $\triangleright$  (solucion cs c  $(i, j)$ ) es el ABBO correspondiente a las claves c(i),...,c(j) a partir de la tabla de cálculo t.

```
-> Indice -> ABB Int
```
### Solución del ABBO mediante programación dinámica

 $\triangleright$  (solucion cs c  $(i, j)$ ) es el ABBO correspondiente a las claves c(i),...,c(j) a partir de la tabla de cálculo t.

```
solucion :: Array Int Int -> Tabla Indice Valor
           -> Indice -> ABB Int
solucion cs t (i,j)| i > j = Vacio
        | i == j = Nodo c Vacio Vacio
        | otherwise = Nodo c (solucion cs t (i, k-1))
                            (solution cs t (k+1,j))where (\_ , k) = valor t (i, j)c = cs ! k
```
[IM Tema 24: Técnicas de diseño ascendente de algoritmos](#page-0-0) Caminos mínimos entre todos los pares de nodos de un grafo(CM) Descripción del problema

# Tema 24: Técnicas de diseño ascendente de algoritmos

- 1. [Programación dinámica](#page-2-0)
- 2. [Fibonacci como ejemplo de programación dinámica](#page-9-0)
- 3. [Producto de cadenas de matrices \(PCM\)](#page-18-0)
- 4. [Árboles binarios de búsqueda optimales \(ABBO\)](#page-39-0)

5. [Caminos mínimos entre todos los pares de nodos de un grafo\(CM\)](#page-54-0) [Descripción del problema](#page-54-0) [Solución del problema de los caminos mínimos \(CM\)](#page-56-0)

<span id="page-54-0"></span>6. [Problema del viajante \(PV\)](#page-67-0)

[IM Tema 24: Técnicas de diseño ascendente de algoritmos](#page-0-0) Caminos mínimos entre todos los pares de nodos de un grafo(CM) Descripción del problema

## Descripción del problema

- ► Cálculo de los caminos de coste mínimo entre todos los pares de nodos de un grafo no dirigido.
- $\blacktriangleright$  Notación:
	- ► c<sub>i,j</sub> es el mínimo coste del camino del vértice *i* al *j*.  $\blacktriangleright$   $p_{i,j} =$  $\sqrt{ }$ J  $\mathcal{L}$  $0,$  si  $i = j$ peso del arco entre  $i$  y  $j$ ,  $\;$  si  $i\neq j$  y hay arco de  $i$  a  $j$ ∞*,* en otro caso
	- $\triangleright$   $c_{i,j,k}$  es el mínimo coste del camino del vértice *i* al *j*, usando los vértices 1*, . . . ,* k.
- ▶ Relación de recurrencia para calcular c<sub>i,j</sub>:

$$
\blacktriangleright c_{i,j,0}=p_{i,j}
$$

- $\triangleright$   $c_{i,j,k} = min\{c_{i,j,k-1}, c_{i,k,k-1} + c_{k,j,k-1}\}$
- El algoritmo se conoce como el algoritmo de Floyd.

## Tema 24: Técnicas de diseño ascendente de algoritmos

- 1. [Programación dinámica](#page-2-0)
- 2. [Fibonacci como ejemplo de programación dinámica](#page-9-0)
- 3. [Producto de cadenas de matrices \(PCM\)](#page-18-0)
- 4. [Árboles binarios de búsqueda optimales \(ABBO\)](#page-39-0)
- 5. [Caminos mínimos entre todos los pares de nodos de un grafo\(CM\)](#page-54-0) [Descripción del problema](#page-54-0) [Solución del problema de los caminos mínimos \(CM\)](#page-56-0)

<span id="page-56-0"></span>6. [Problema del viajante \(PV\)](#page-67-0)

## Solución del CM mediante programación dinámica

 $\blacktriangleright$  Importación de librerías auxiliares:

import Dinamica

-- Nota: Elegir una implementación de los grafos. import GrafoConVectorDeAdyacencia import GrafoConMatrizDeAdyacencia

### Solución del CM mediante programación dinámica

 $\blacktriangleright$  Ejemplos de grafos para el problema:

```
ej1Grafo :: Grafo Int Int
ej1Grafo = creaGrafo True (1,6)[(i, j, (v)!! (i-1))! (j-1))| i <- [1..6], j <- [1..6]]
v:: [[Int]]
v = \begin{bmatrix} 0 & 4 & 1 & 6 & 100 & 100 \end{bmatrix}\begin{bmatrix} 4, & 0, & 1,100, & 5,100 \end{bmatrix}\begin{bmatrix} 1, 1, 0, 100, 8, 2 \end{bmatrix}[ 6, 100, 100, 0, 100, 2][100, 5, 8, 100, 0, 5],[100, 100, 2, 2, 5, 0]
```
### Solución del CM mediante programación dinámica

 $\blacktriangleright$  Ejemplos de grafos para el problema:

```
ej2Grafo :: Grafo Int Int
ej2Grafo = creaGrafo True (1,6)[(i,j,(v)!!(i-1))!!(i-1))| i <- [1..6], j <- [1..6]]
v':: [[Int]]
v' = \lceil 0, 4, 100, 100, 100, 2 \rceil[ 1, 0, 3, 4, 100, 100],\begin{bmatrix} 6, 3, 0, 7,100,100 \end{bmatrix}[ 6, 100, 100, 0, 2, 100],
      [100,100,100, 5, 0,100],
      [100, 100, 100, 2, 3, 0]
```
#### Solución del CM mediante programación dinámica

► En la matriz del cálculo del camino mínimo, los índices son de la forma  $(i,j,k)$  y los valores de la forma  $(v,xs)$  representando que el camino mínimo desde el vértice i al j usando los vértices 1, ..., k tiene un coste v y está fomado por los vértices xs.

```
type IndiceCM = (Int,Int,Int)type ValorCM = (Int, [Int])
```
#### Solución del CM mediante programación dinámica

 $\triangleright$  (caminosMinimos g) es la lista de los caminos mínimos entre todos los nodos del grafo g junto con sus costes. Por ejemplo,

ghci> caminosMinimos ej1Grafo  $[( (1,2), (2,[1,3,2]))$ ,  $((1,3), (1,[1,3]))$ ,  $((1,4), (5,[1,3,6,4]))$  $((1,5), (7, [1,3,2,5]))$ , $((1,6), (3, [1,3,6]))$ , $((2,3), (1, [2,3]))$  $((2,4),(5,[2,3,6,4]))$ , $((2,5),(5,[2,5]))$ ,  $((2,6),(3,[2,3,6]))$ ,  $((3,4), (4, [3,6,4]))$ ,  $((3,5), (6, [3,2,5]))$ ,  $((3,6), (2, [3,6]))$ ,  $((4,5), (7, [4,6,5]))$ ,  $((4,6), (2, [4,6]))$ ,  $((5,6), (5, [5,6]))$ ]

#### Solución del CM mediante programación dinámica

 $\triangleright$  (caminosMinimos g) es la lista de los caminos mínimos entre todos los nodos del grafo g junto con sus costes. Por ejemplo,

ghci> caminosMinimos ej1Grafo  $[( (1,2), (2,[1,3,2]))$ ,  $((1,3), (1,[1,3]))$ ,  $((1,4), (5,[1,3,6,4]))$  $((1,5), (7, [1,3,2,5]))$ , $((1,6), (3, [1,3,6]))$ , $((2,3), (1, [2,3]))$  $((2,4),(5,[2,3,6,4]))$ , $((2,5),(5,[2,5]))$ ,  $((2,6),(3,[2,3,6]))$ ,  $((3,4),(4,[3,6,4]))$ ,  $((3,5),(6,[3,2,5]))$ ,  $((3,6),(2,[3,6]))$ ,  $((4,5), (7, [4,6,5]))$ ,  $((4,6), (2, [4,6]))$ ,  $((5,6), (5, [5,6]))$ ]

```
caminosMinimos :: (Grafo Int Int) -> [((Int,Int), ValorCM)]
caminosMinimos g =[((i,j), valor t (i,j,n)) | i <- [1..n], j <- [i+1..n]]
   where n = length (nodes g)t = dinamica (calculaCM g) (cotasCM n)
```
### Solución del CM mediante programación dinámica

 $\triangleright$  (calculaCM g t  $(i,j,k)$ ) es el valor del camino mínimo desde el vértice i al j usando los vértices 1, . . . , k del grafo g y la tabla t de los valores anteriores al índice  $(i,j,k)$ .

```
| otherwise = (v2, p1++p2)
```
#### Solución del CM mediante programación dinámica

 $\triangleright$  (calculaCM g t  $(i,j,k)$ ) es el valor del camino mínimo desde el vértice i al j usando los vértices 1, . . . , k del grafo g y la tabla t de los valores anteriores al índice  $(i,j,k)$ .

```
calculaCM :: (Grafo Int Int) -> Tabla IndiceCM ValorCM
             -> IndiceCM -> ValorCM
calculaCM g \t i, j, k)
  | k==0 = (peso i j g, if i==j then [i] else [i,j])
  | v1 \le v2 \t = (v1, p)| otherwise = (v2, p1++p2)where (v1, p) = valor t (i, j, k-1)(a, p1) = valor t (i, k, k-1)(b,-:p2) = valor t (k,i,k-1)v2 = a+b
```
### Solución del CM mediante programación dinámica

 $\triangleright$  (cotasCM n) son las cotas de la matriz para resolver el problema de los caminos mínimos en un grafo con n nodos.

### Solución del CM mediante programación dinámica

 $\triangleright$  (cotasCM n) son las cotas de la matriz para resolver el problema de los caminos mínimos en un grafo con n nodos.

cotasCM :: Int -> ((Int,Int,Int),(Int,Int,Int)) cotasCM  $n = ((1,1,0), (n,n,n))$ 

- 1. [Programación dinámica](#page-2-0)
- 2. [Fibonacci como ejemplo de programación dinámica](#page-9-0)
- 3. [Producto de cadenas de matrices \(PCM\)](#page-18-0)
- 4. [Árboles binarios de búsqueda optimales \(ABBO\)](#page-39-0)

5. [Caminos mínimos entre todos los pares de nodos de un grafo\(CM\)](#page-54-0)

<span id="page-67-0"></span>6. [Problema del viajante \(PV\)](#page-67-0) [Descripción del problema](#page-67-0) [Solución del problema del viajante \(PV\)](#page-69-0) [IM Tema 24: Técnicas de diseño ascendente de algoritmos](#page-0-0) Problema del viajante (PV) Descripción del problema

#### Descripción del problema

- ▶ Dado un grafo no dirigido con pesos encontrar una camino en el grafo que visite todos los nodos exactamente una vez y cuyo coste sea mínimo.
- $\blacktriangleright$  Notación:
	- ► Los vértices del grafo son 1, 2, . . . , *n*.  $\blacktriangleright$   $p_{i,j} =$  $\sqrt{ }$ J  $\mathcal{L}$  $0,$  si  $i = j$ peso del arco entre  $i$  y  $j$ ,  $\;$  si  $i\neq j$  y hay arco de  $i$  a  $j$ ∞*,* en otro caso
	- $\blacktriangleright$  El vértice inicial y final es el n.
	- $\triangleright$   $c_{i,S}$  es el camino más corto que comienza en *i*, termina en *n* y pasa exactamente una vez por cada uno de los vértices del conjunto S.
- ► Relación de recurrencia de c<sub>i,S</sub>:

$$
\blacktriangleright c_{i,\emptyset} = p_{i,n}, \,\text{si}\,\, i \neq n.
$$

- $\triangleright$  c<sub>i,S</sub> = min{ $p_{i,j}$  + c<sub>i,S−{i}</sub> : j ∈ S}, si i  $\neq$  n, i  $\notin$  S.
- **► La solución es c<sub>n,{1,...,n−1}</sub>**.

- 1. [Programación dinámica](#page-2-0)
- 2. [Fibonacci como ejemplo de programación dinámica](#page-9-0)
- 3. [Producto de cadenas de matrices \(PCM\)](#page-18-0)
- 4. [Árboles binarios de búsqueda optimales \(ABBO\)](#page-39-0)
- 5. [Caminos mínimos entre todos los pares de nodos de un grafo\(CM\)](#page-54-0)
- 6. [Problema del viajante \(PV\)](#page-67-0)

<span id="page-69-0"></span>[Descripción del problema](#page-67-0) [Solución del problema del viajante \(PV\)](#page-69-0) [IM Tema 24: Técnicas de diseño ascendente de algoritmos](#page-0-0) Problema del viajante (PV) Solución del problema del viajante (PV)

# Solución del PV mediante programación dinámica

 $\blacktriangleright$  Importación de librerías auxiliares

import Dinamica -- Nota: Elegir una implementación de los grafos. import GrafoConVectorDeAdyacencia import GrafoConMatrizDeAdyacencia

- ▶ Nota: Para el PV se usará la representación de los de conjuntos de enteros como números enteros que se describe a continuación.
- $\triangleright$  Los conjuntos se representan por números enteros.

type Conj = Int

[IM Tema 24: Técnicas de diseño ascendente de algoritmos](#page-0-0) Problema del viajante (PV) Solución del problema del viajante (PV)

### Solución del PV mediante programación dinámica

 $\triangleright$  (conj2Lista c) es la lista de los elementos del conjunto c. Por ejemplo,

conj2Lista 24  $\rightsquigarrow$  [3,4] conj2Lista 30  $\rightarrow$  [1,2,3,4] conj2Lista 22  $\rightsquigarrow$  [1,2,4]

```
c2l n i | odd n = i : c2l (n \cdot div' 2) (i+1)| otherwise = c21 (n \text{ idiv} \text{ 2}) (i+1)
```
## Solución del PV mediante programación dinámica

 $\triangleright$  (conj2Lista c) es la lista de los elementos del conjunto c. Por ejemplo,

conj2Lista 24  $\rightsquigarrow$  [3,4] conj2Lista 30  $\rightarrow$  [1,2,3,4] conj2Lista 22  $\rightsquigarrow$  [1,2,4]

```
conj2Lista :: Conj -> [Int]
conj2Lista s = c21 s 0where
     c21 \t0 \t = \t1c2l n i | odd n = i : c2l (n \cdot div' 2) (i+1)| otherwise = c2l (n \cdot div' 2) (i+1)
```

```
IM Tema 24: Técnicas de diseño ascendente de algoritmos
Problema del viajante (PV)
  Solución del problema del viajante (PV)
```
 $\triangleright$  maxConj es el máximo número que puede pertenecer al conjunto. Depende de la implementación de Haskell.

 $\triangleright$  vacio es el conjunto vacío.

```
IM Tema 24: Técnicas de diseño ascendente de algoritmos
Problema del viajante (PV)
  Solución del problema del viajante (PV)
```
 $\triangleright$  maxConj es el máximo número que puede pertenecer al conjunto. Depende de la implementación de Haskell.

```
maxConj :: Int
maxConj =
   truncate (logBase 2 (fromIntegral maxInt)) - 1
   where maxInt = maxBound::Int
```
 $\triangleright$  vacio es el conjunto vacío.

```
IM Tema 24: Técnicas de diseño ascendente de algoritmos
Problema del viajante (PV)
  Solución del problema del viajante (PV)
```
 $\triangleright$  maxConj es el máximo número que puede pertenecer al conjunto. Depende de la implementación de Haskell.

```
maxConj :: Int
maxConj =
   truncate (logBase 2 (fromIntegral maxInt)) - 1
   where maxInt = maxBound::Int
```
 $\triangleright$  vacio es el conjunto vacío.

vacio :: Conj  $\text{vacio} = 0$ 

```
IM Tema 24: Técnicas de diseño ascendente de algoritmos
Problema del viajante (PV)
  Solución del problema del viajante (PV)
```
 $\triangleright$  (esVacio c) se verifica si c es el conjunto vacío.

▶ (conjCompleto n) es el conjunto de los números desde 1 hasta

```
| otherwise = error ("conjCompleto:" ++ show n)
```

```
IM Tema 24: Técnicas de diseño ascendente de algoritmos
Problema del viajante (PV)
  Solución del problema del viajante (PV)
```
 $\triangleright$  (esVacio c) se verifica si c es el conjunto vacío.

```
esVacio :: Conj -> Bool
esVacio n = n==0
```
 $\triangleright$  (conjCompleto n) es el conjunto de los números desde 1 hasta n.

```
| otherwise = error ("conjCompleto:" ++ show n)
```

```
IM Tema 24: Técnicas de diseño ascendente de algoritmos
Problema del viajante (PV)
  Solución del problema del viajante (PV)
```
 $\triangleright$  (esVacio c) se verifica si c es el conjunto vacío.

```
esVacio :: Conj -> Bool
esVacio n = n==0
```
▶ (conjCompleto n) es el conjunto de los números desde 1 hasta n.

```
conjCompleto :: Int -> Conj
conjCompleto n
   | (n>=0) & (n<=maxConj) = 2^(n+1)-2| otherwise = error ("conjCompleto:" ++ show n)
```

```
IM Tema 24: Técnicas de diseño ascendente de algoritmos
Problema del viajante (PV)
  Solución del problema del viajante (PV)
```
 $\triangleright$  (inserta x c) es el conjunto obtenido añadiendo el elemento x al conjunto c.

```
| i>=0 && i<=maxConj = d'*e+m
| otherwise = error ("inserta:" ++ show i)
     e = 2^i
```

```
IM Tema 24: Técnicas de diseño ascendente de algoritmos
Problema del viajante (PV)
  Solución del problema del viajante (PV)
```
 $\triangleright$  (inserta x c) es el conjunto obtenido añadiendo el elemento x al conjunto c.

```
inserta :: Int -> Conj -> Conj
inserta i s
   | i>=0 && i<=maxConj = d'*e+m
   | otherwise = error ("inserta:" ++ show i)
   where (d,m) = divMod s ee = 2^id' = if odd d then d else d+1
```

```
IM Tema 24: Técnicas de diseño ascendente de algoritmos
Problema del viajante (PV)
  Solución del problema del viajante (PV)
```
 $\triangleright$  (elimina x c) es el conjunto obtenido eliminando el elemento x del conjunto c.

```
elimina i s = d' * e + m
```

```
IM Tema 24: Técnicas de diseño ascendente de algoritmos
Problema del viajante (PV)
  Solución del problema del viajante (PV)
```
 $\triangleright$  (elimina x c) es el conjunto obtenido eliminando el elemento x del conjunto c.

```
elimina :: Int -> Conj -> Conj
elimina i s = d' * e + mwhere (d,m) = divMod s ee = 2^id' = if odd d then d-1 else d
```
## Solución del PV mediante programación dinámica

► Ejemplo de grafo para el problema:

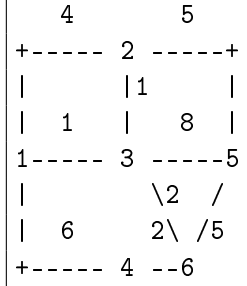

## Solución del PV mediante programación dinámica

 $\blacktriangleright$  La definición del grafo anterior es

```
ej1 :: Grafo Int Int
e<sup>1</sup> = creaGrafo True (1,6)[(i, j, (v1)!((i-1)))!((j-1))]| i <- [1..6], j <- [1..6]]
v1:: [[Int]]
v1 = [[ 0, 4, 1, 6, 100, 100],[ 4, 0, 1, 100, 5, 100],[1, 1, 0, 100, 8, 2],[ 6, 100, 100, 0, 100, 2][100, 5, 8, 100, 0, 5][100, 100, 2, 2, 5, 0]
```
 $\triangleright$  Los índices de la matriz de cálculo son de la forma (i, S) y sus valores (v,xs) donde xs es el camino mínimo desde i hasta n visitando cada vértice de S exactamente una vez y v es el coste de xs.

```
type IndicePV = (Int,Conj)
type ValorPV = (Int, [Int])
```
#### Solución del PV mediante programación dinámica

 $\triangleright$  (viajante g) es el par (v,xs) donde xs es el camino de menor coste que pasa exactamente una vez por todos los nodos del grafo g empezando en su último nodo y v es su coste. Por ejemplo, ghci> viajante ej1  $(20, [6,4,1,3,2,5,6])$ 

#### Solución del PV mediante programación dinámica

 $\triangleright$  (viajante g) es el par (v,xs) donde xs es el camino de menor coste que pasa exactamente una vez por todos los nodos del grafo g empezando en su último nodo y v es su coste. Por ejemplo, ghci> viajante ej1  $(20, 6, 4, 1, 3, 2, 5, 6]$ 

```
viajante :: Grafo Int Int -> (Int,[Int])
viajante g = valor t (n, conjCompleto (n-1))where n = length (nodos g)
          t = dinamica (calculaPV g n) (cotasPV n)
```
 $\triangleright$  (calculaPV g n t  $(i,k)$ ) es el valor del camino mínimo en el grafo g desde i hasta n, calculado usando la tabla t, visitando cada nodo del conjunto k exactamente una vez.

 $\triangleright$  (calculaPV g n t  $(i,k)$ ) es el valor del camino mínimo en el grafo g desde i hasta n, calculado usando la tabla t, visitando cada nodo del conjunto k exactamente una vez.

```
calculaPV :: Grafo Int Int -> Int -> Tabla IndicePV ValorPV
           -> IndicePV -> ValorPV
calculaPV g n t (i, k)| esVacio k = (peso \text{ i } n g, [i, n])| otherwise = minimum [sumaPrim (valor t (j, elimina j k))
                                      (peso i j g)
                             | j <- conj2Lista k]
    where sumaPrim (v, xs) v' = (v+v', i: xs)
```
## Solución del PV mediante programación dinámica

 $\triangleright$  (cotasPV n) son las cotas de la matriz de cálculo del problema del viajante en un grafo con n nodos.

 $\triangleright$  (cotasPV n) son las cotas de la matriz de cálculo del problema del viajante en un grafo con n nodos.

 $\text{cotasPV}$  :: Int ->  $((\text{Int},\text{Conj}),(\text{Int},\text{Conj}))$  $cotasPV$  n =  $((1, vacio), (n, conjComplete n))$